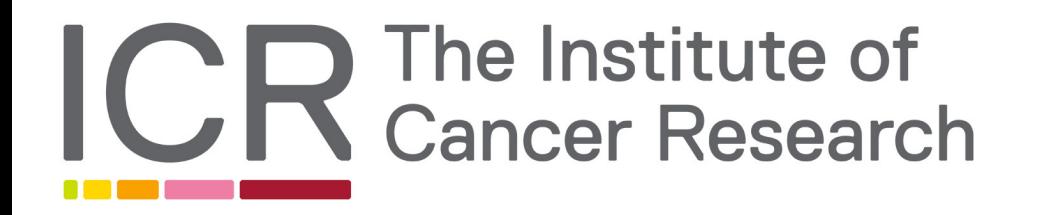

# Research Data Storage Platform

robert.horton@icr.ac.uk

### The Royal Marsden Hospital

Founded in 1851 as the Free Cancer Hospital to Classify Tumours, research the causes and find new treatments. ICR Became a separate entity in 1909.

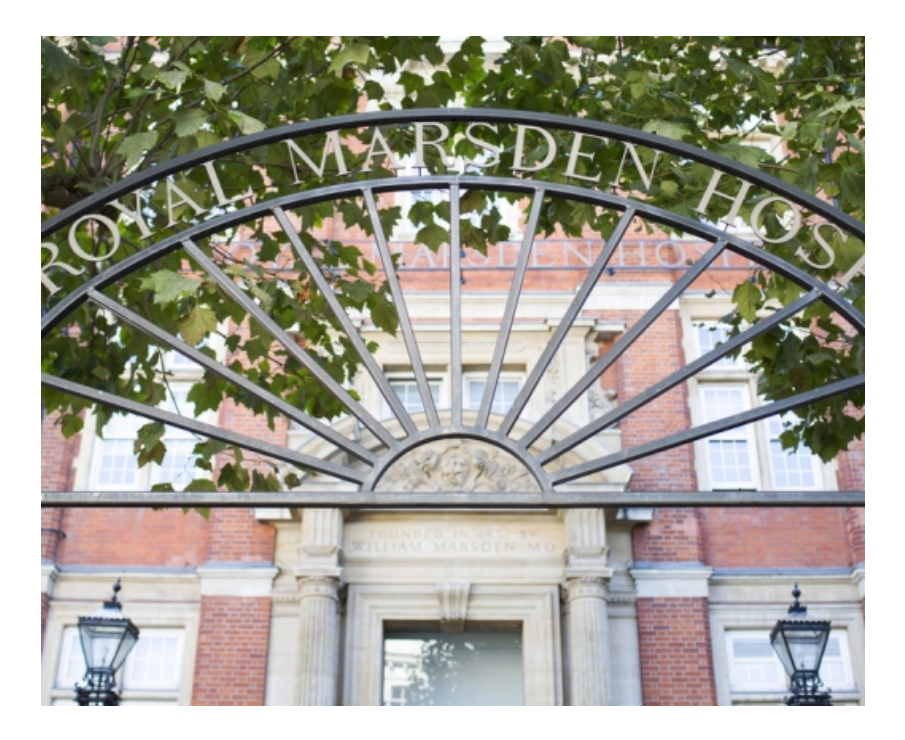

#### Institute of Cancer Research - at a glance

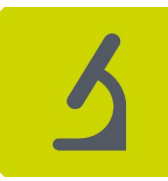

Top 4 global cancer research organisation

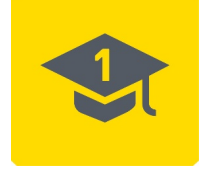

Top-ranked UK academic institution (REF)

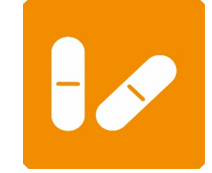

20 drug candidates discovered since 2005

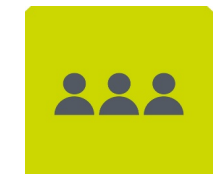

More than 1,000 staff

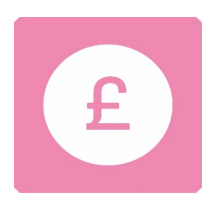

£161.9m income £110.0m expenditure

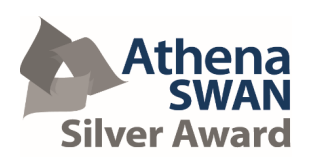

Awarded Athena SWAN Silver

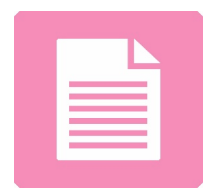

More than 900 scientific papers

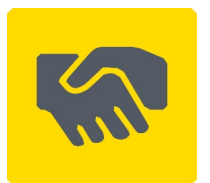

**Partnerships** with 163 different companies

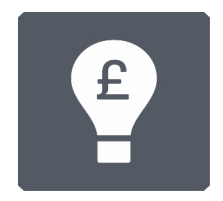

Top UK university for invention income

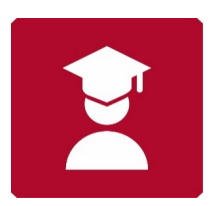

141 research students 143 MSc students

#### Making the discoveries Our strategy to defeat cancer

The ICR and The Royal Marsden delivered a joint strategy covering the next five years

#### **Our vision**

We will overcome the challenges posed by cancer's complexity, adaptability and evolution through scientific and clinical excellence, innovation and partnership

#### **First pillar: Unravelling cancer's complexity**

Comprehend the full complexity of cancer by **harnessing the power of new technologies and Big data**

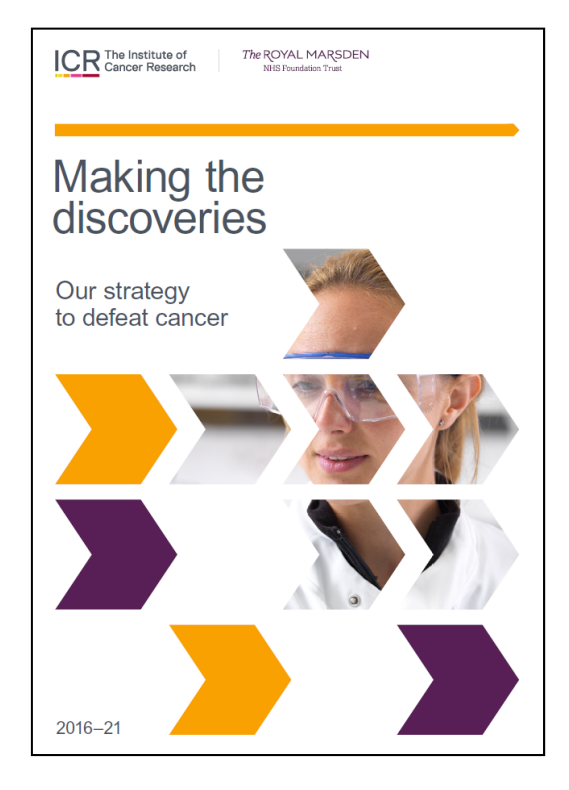

### Substantial and diverse funding

#### **2016**

- Total income £162m
- HEFCE 12% based on research excellence
- Grant income 38%
- Legacies and donations 7%
- Invention income from our discoveries 16%

#### *-> Services not centrally funded*

**Total incoming resources 2016**

**12% Higher Education Funding Council for England**

#### **38%**

**Research grants**

#### **16%**

**Royalty income**

**7% Legacies and donations**

**3% Investment and tuition fees**

**24% Sale of part of our future royalty stream**

#### ICR Research Divisions

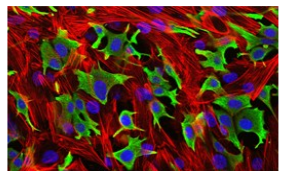

Breast **Cancer** Research

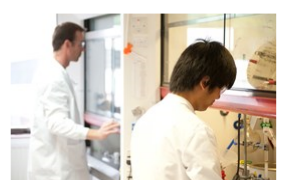

**Cancer Therapeutics** 

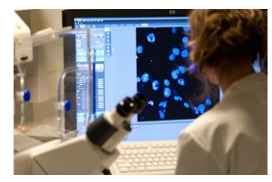

**Cancer** Biology

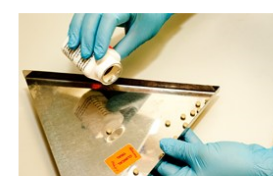

**Clinical Studies** 

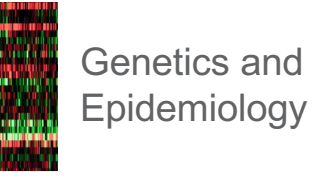

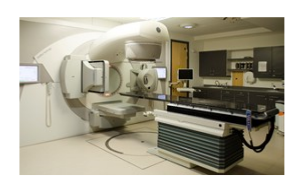

**Radiotherapy** and Imaging

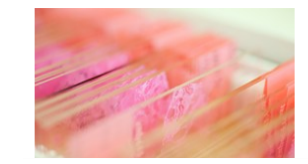

**Molecular** Pathology

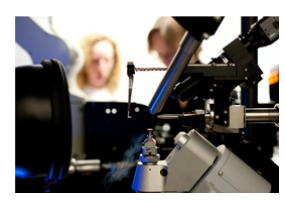

**Structural** Biology

## Scientific Computing Service

- HPC
	- ~2000 cores, 2PB Lustre storage
- Storage
	- RDS Platform
	- Future: Archive, Data Transfer Service
- Scientific Software
- Edge / User support
	- Instrument connectivity, Staging areas etc

## History of Data Storage

- 2006 Pandorica
	- SGI CXFS 3 Tier system based on 2 sites
- 2011 Gallifrey
	- Quantum StorNext 2 Tier (Disk + tape) system
	- Issues caused by retrieving small files from tape
- $\cdot$  2016 RDS...

### RDS **Service** - User Requirements

**Collected from researcher workshops:**

- 6PiB storage, expandable to growing research need; minimum 20PiB capacity
- High level redundancy ensuring robust solution
- Cost effective and competitively priced solution (-> vendors offered two Tiers)
	- Rapid access to data held in Tiers
	- Ability for researchers to manage data transfers between Tiers
	- Single namespace
	- Direct access to data in Tier 2
- Ability to protect against accidental loss of datasets

## RDS Architecture

- DDN GS7Ks at Sutton and Slough providing 2PiB of mirrored storage
- DDN WOS using 3 site GOA policy (Sutton and Slough DH1 / DH3)
- GS Bridge to manage data between tiers
	- DMAPI handler enables transparent reads of migrated files
	- Mover uses policy engine rules to move data between tiers
- Total of 8 MediaScaler servers
	- DDN's package of CTDB / Samba / NFS
- Networking within each site (mostly) FDR InfiniBand
- 10G links between sites
- Daily snapshots (but no backup)

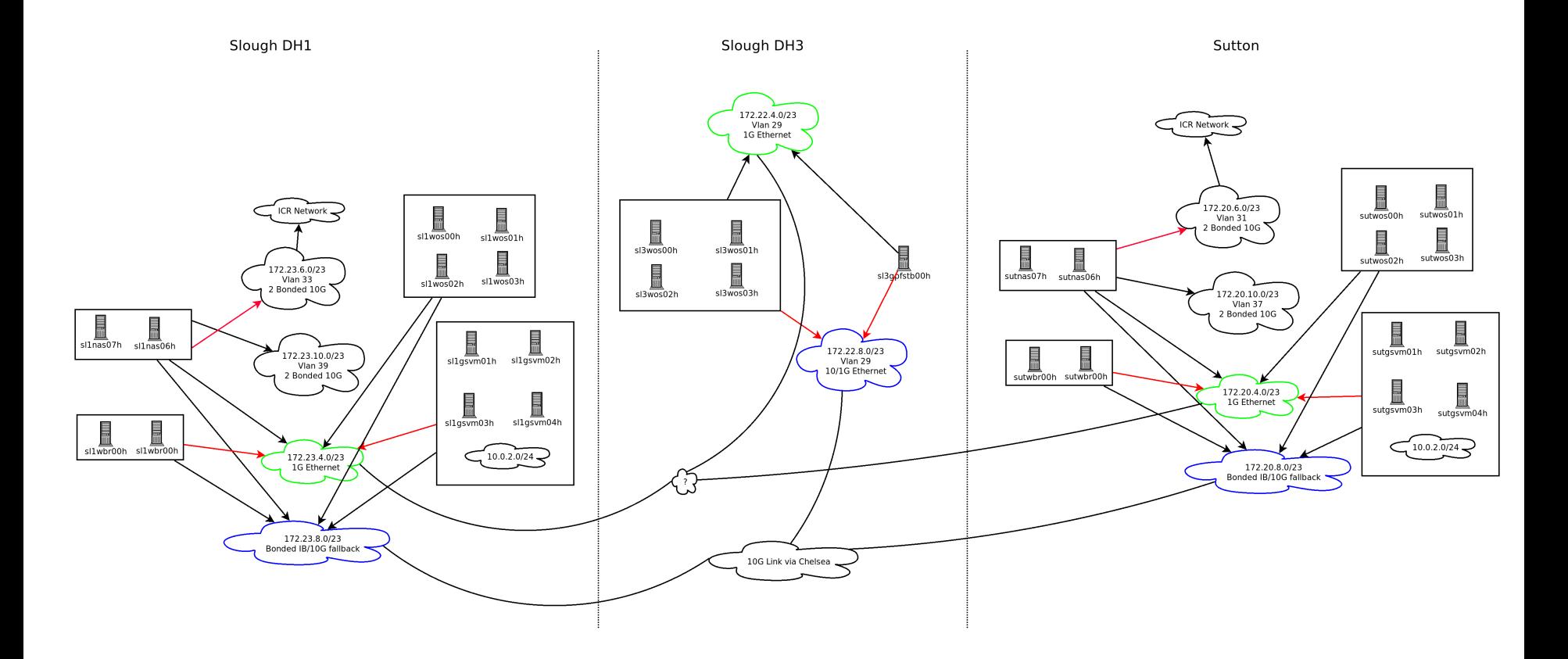

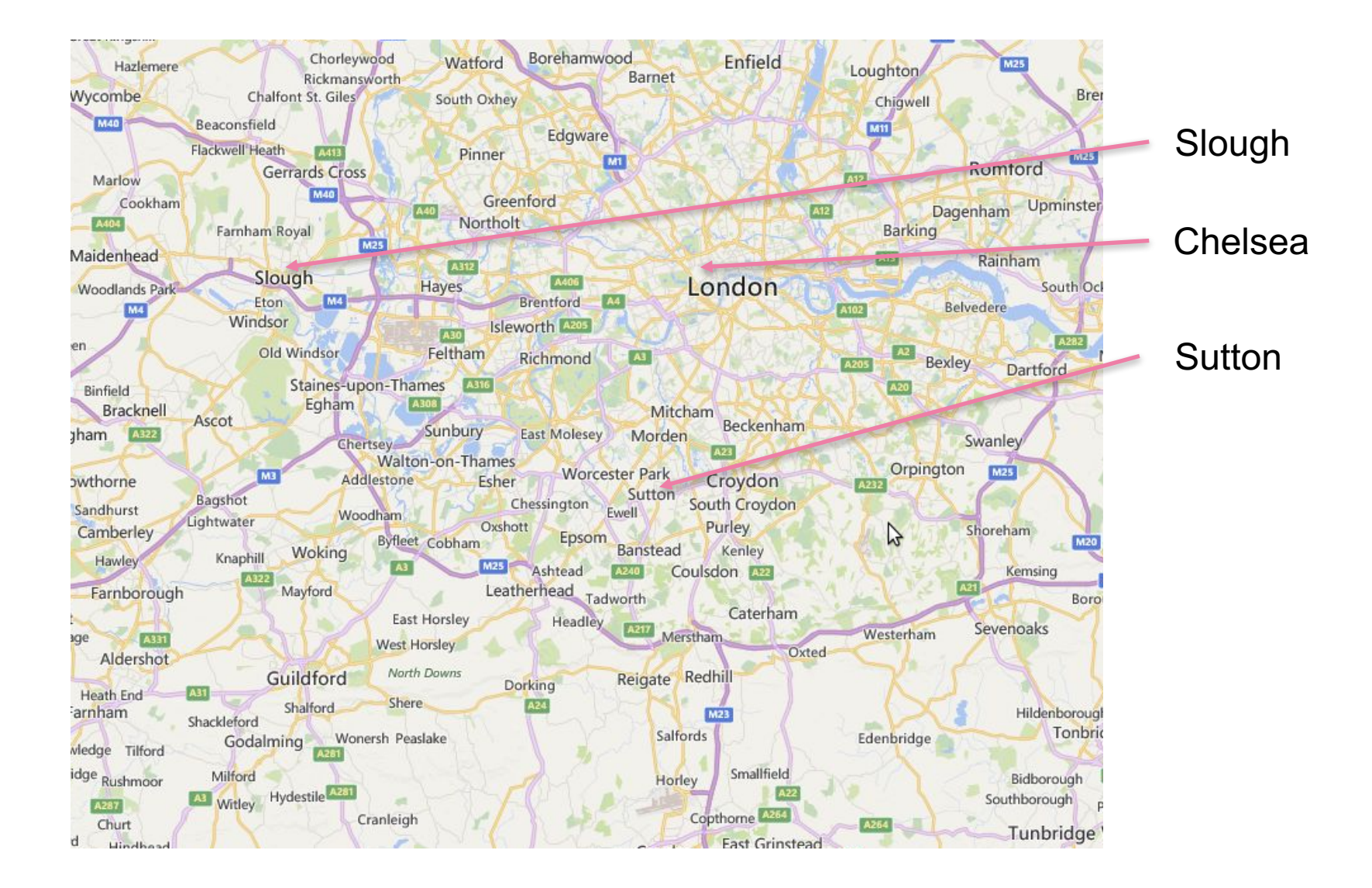

### SpectrumScale Performance

- For large files write performance limited by 10Gb/s inter-site links
	- (but need some network tuning first!)
- Can do better with read performance by setting readReplicaPolicy=fastest
- Small file performance less good (particularly via SMB)
- Mirroring working well
	- We have lost inter site link on a few occasions but recovery has been pretty smooth
	- Takes us  $\sim$ 2 hours for policy scan (100m files) + time needed to resync data
- "Double Size" files causes some confusion.

## WOS Bridge Performance

- Significantly slower than GPFS data ~100MB/s
	- ...but can scale fairly well (in the right circumstances)
- Sometimes stops working at all
	- DDN have identified some issues with WOS but problems currently ongoing
	- Unfortunate interaction with NFS causes all MediaScaler nodes to fall over!
- Difficult to work out which data should be migrated just based on access times etc
	- Given performance difference we really want all active large files on GPFS

# Number of files by size

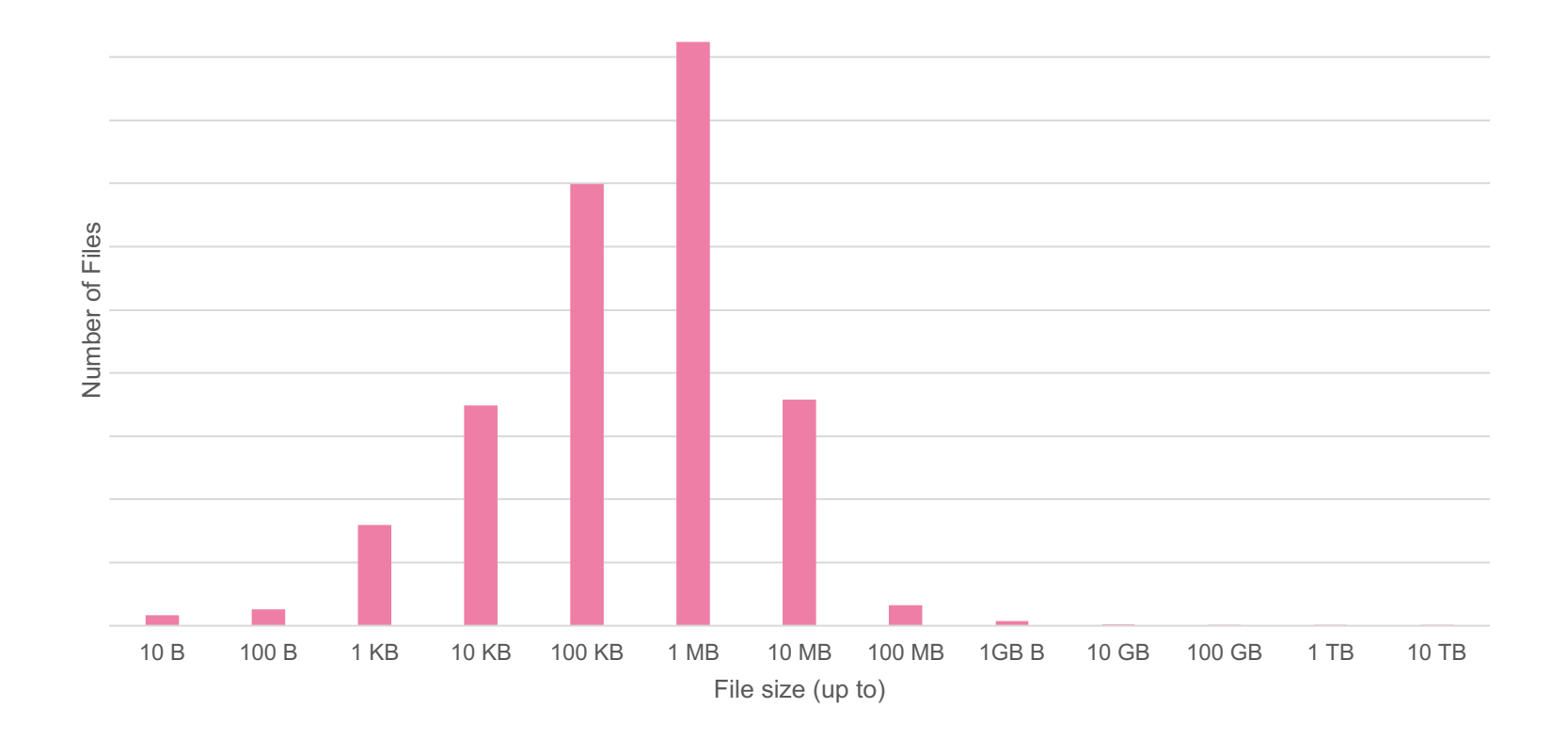

# Total data by file size

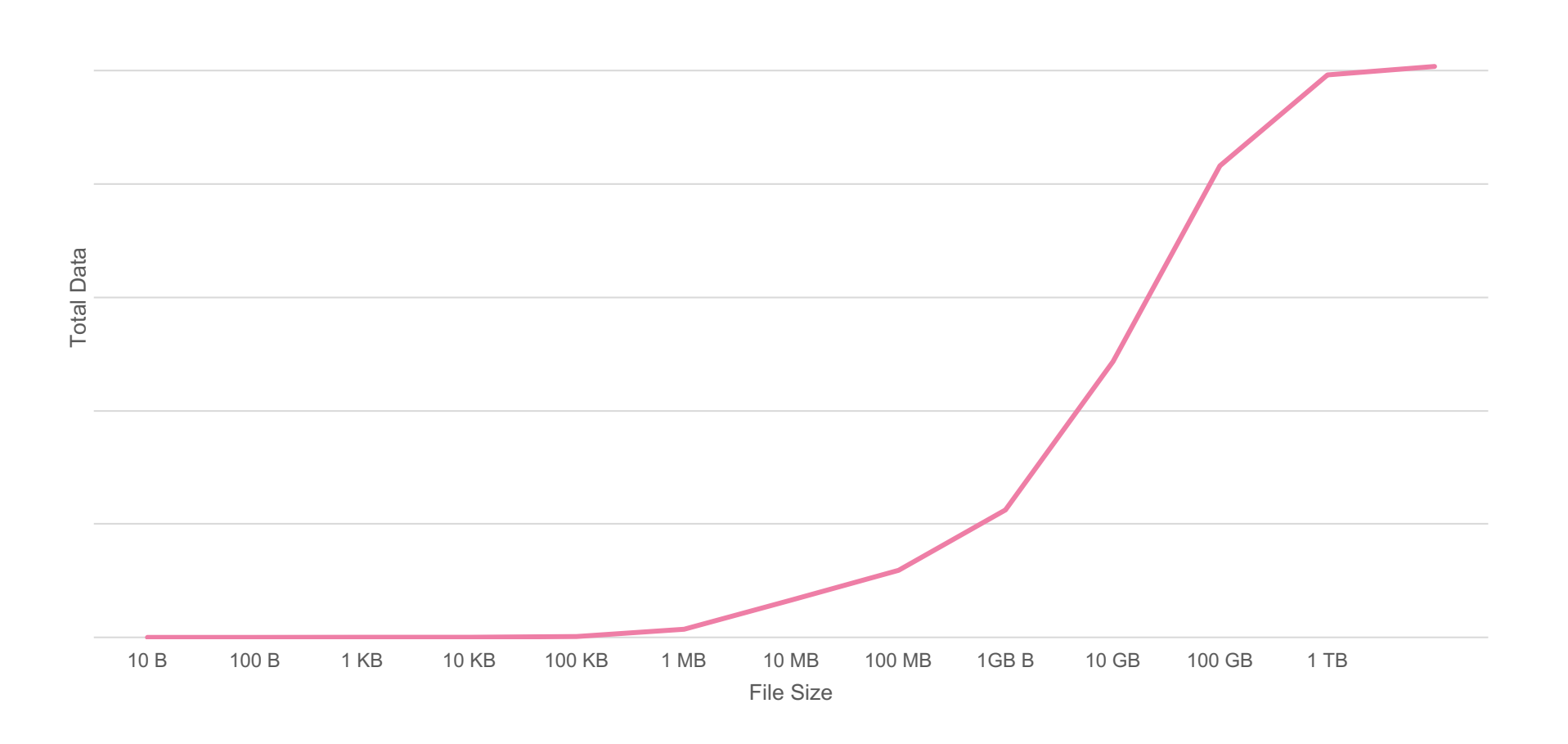

# Total data by access time

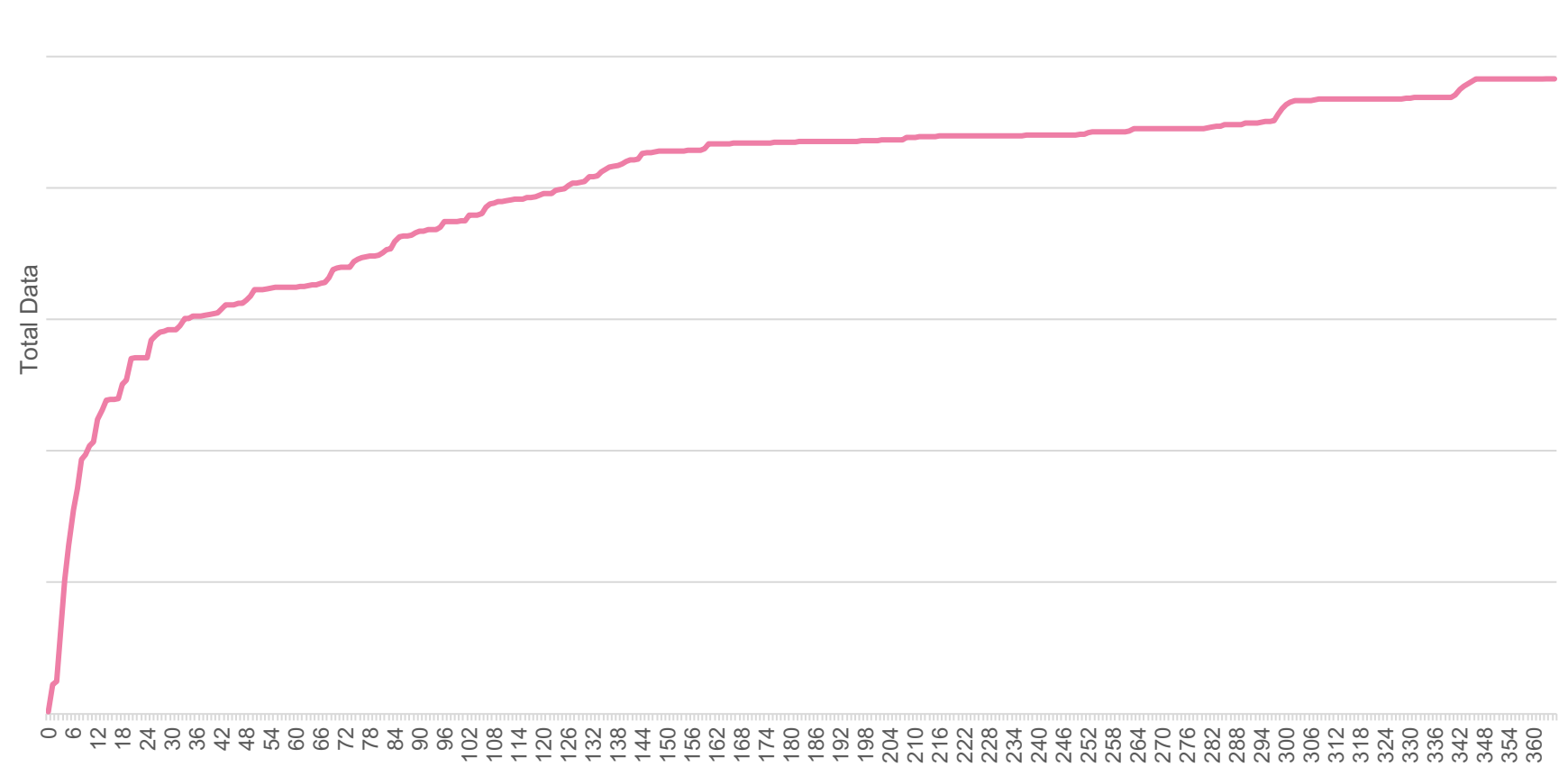

Age (days)

# **Monitoring**

Currently using:

- Icinga2 to check health of system
	- Spectrum Scale Plugins from IBM work well
	- Monitoring NFS / Samba / CTDB more tricky
- Telegraf + InfluxDB + Grafana for metric storage / analysis
	- Haven't got any Spectrum Scale specific metrics in (yet)

#### Grafana

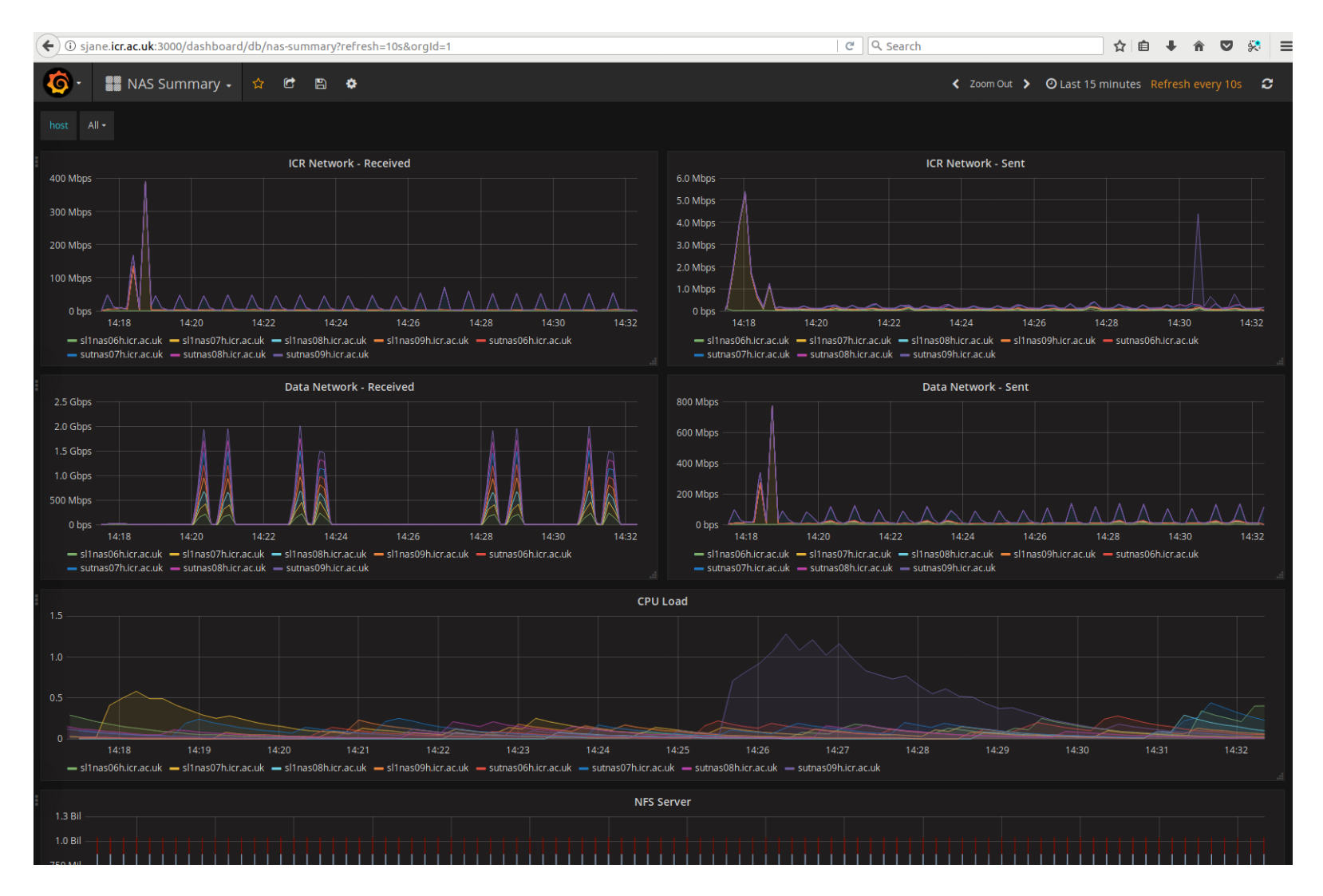

# Filesystem Analysis Tool(s)

- Interested in tools for
	- Helping users see how much data they have
	- Understanding size / age profiles etc
	- Managing quotas
- Looked at
	- Starfish
	- ClarityNow
	- Perl
- In the long term, need to move to being more of a data management service

#### Unrivalled track record

# ICR The Institute of

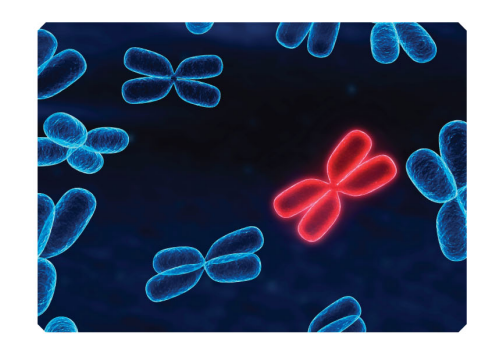

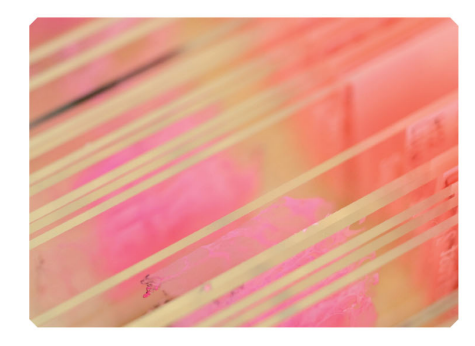

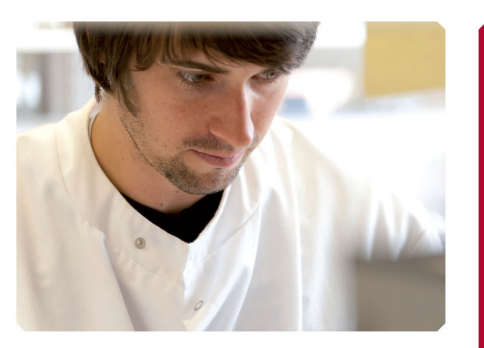

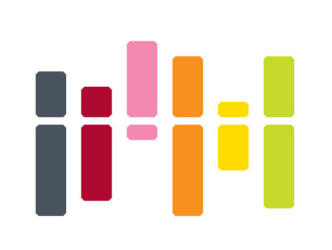

# **Making the** discoveries that defeat cancer

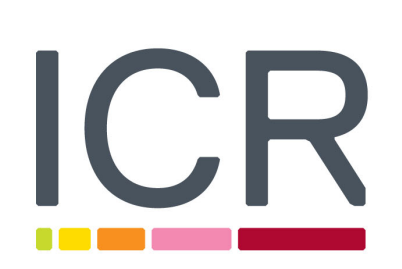

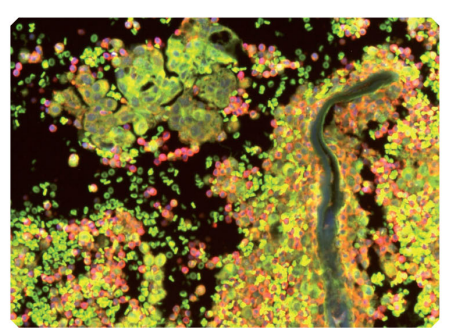

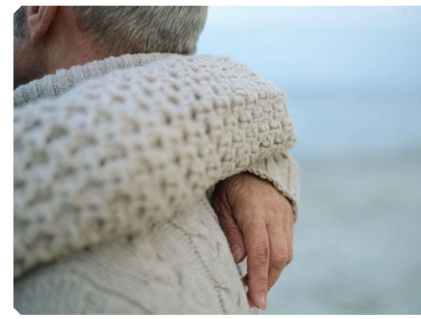

One of the world's most influential cancer research institutes

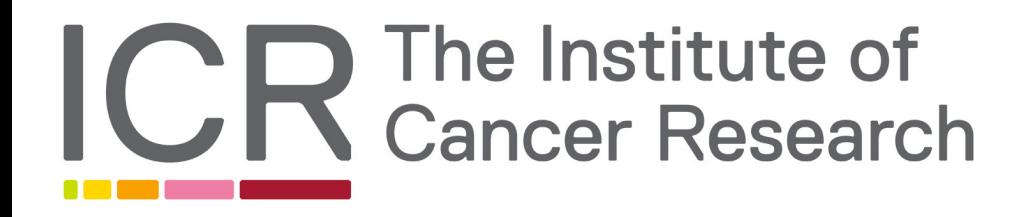

# [Title slide with Mission Statement]

Making the discoveries that defeat cancer

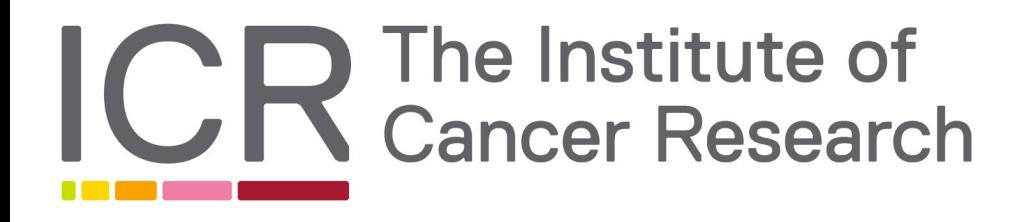

# **Our mission** is to make the discoveries that defeat cancer.

#### The Institute of Cancer Research is one of the world's most influential cancer research institutes.

#### **Making discoveries**

Scientists and clinicians are working every day in our labs to make a real impact on cancer patients' lives.

#### **Translational research**

Our unique partnership with The Royal Marsden and bench-bedside approach means we create and deliver results in a way that other institutions cannot.

#### Our unrivalled track record

Whether in cancer biology, genetics, personalised therapies or new drug discoveries, our achievements speak for themselves.

#### [Introduction] Heading Activate second <List Level> for lighter grey subtitle style

1

Use [Introduction] from the 'Slide Layouts' to highlight three specific areas

3 2

#### [Title and Content] Activate second <List Level> for lighter grey subtitle style

The first level is 19pt Arial and does not have bullets

• <Increase List Level> to activate the second style which does have a bullet style

#### [Biographies x1] Activate second <List Level> for lighter grey subtitle style

Image size:  $H = 4cm$  $W=2.8cm$ 

The first level is 19pt Arial and does not have bullets

• <Increase List Level> to activate the second style which does have a bullet style

#### [Biographies x2] Activate second <List Level> for lighter grey subtitle style

Image size:  $H = 4cm$  $W=2.8cm$ 

The first level is 19pt Arial and does not have bullets

• <Increase List Level> to activate the second style which does have a bullet style

#### [Biographies x3] Activate second <List Level> for lighter grey subtitle style

Image size:  $H = 4cm$  $W=2.8cm$ 

The first level is 19pt Arial and does not have bullets

• <Increase List Level> to activate the second style which does have a bullet style

#### [V1 Image with caption] Second <List Level> for subtitle style

The first level is 19pt Arial and does not have bullets

• <Increase List Level> to activate the second style which does have a bullet style

Delete this positional and insert required picture here

Ensure that the Image size is:  $H=13.9cm$  $W=16.8cm$ 

#### [V2 Image with caption] Second <List Level> for subtitle style

The first level is 19pt Arial and does not have bullets

• <Increase List Level> to activate the second style which does have a bullet style

> Delete this positional and insert required picture here

> **Ensure that the Image size is:**  $H=13.9cm$  $W=12cm$

#### [Image] Heading Second <List Level> for subtitle style

Delete this positional and insert required picture here

**Ensure that the Image size is:**  $H=13.9cm$  $W = 24$ cm

#### [Title only] Heading Second <List Level> for subtitle style

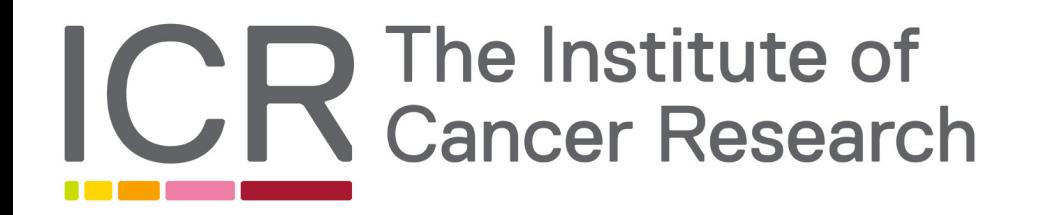

[Author] 19pt Arial Activate second <List Level> for Title **Department** Location name@icr.ac.uk

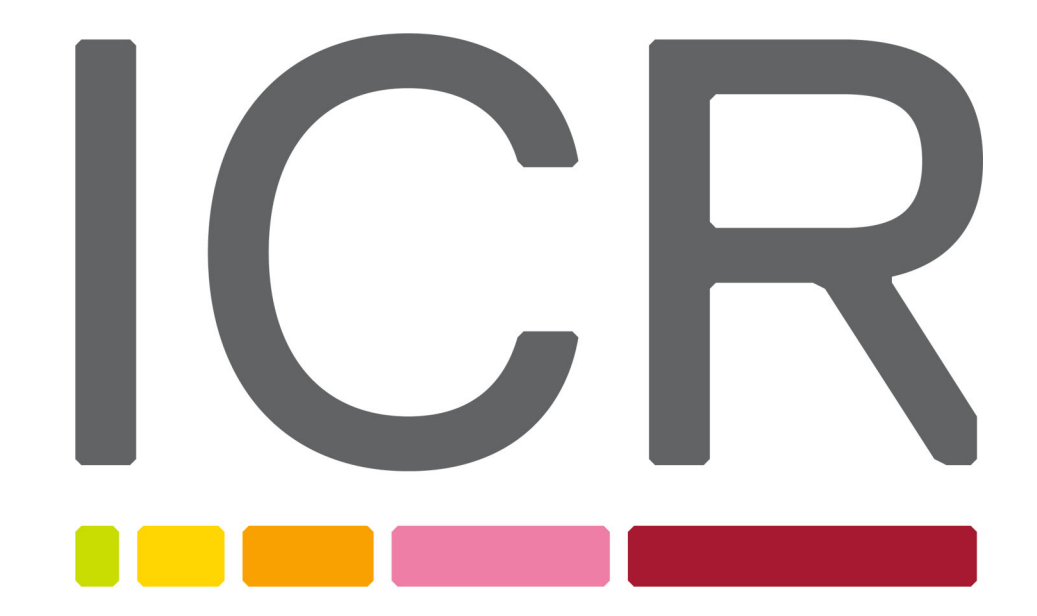